## <span id="page-0-0"></span>**Copy of 2019-11-21 AAI Developers Meeting**

Attachments (including meeting recording)

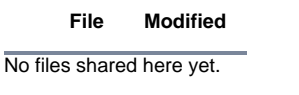

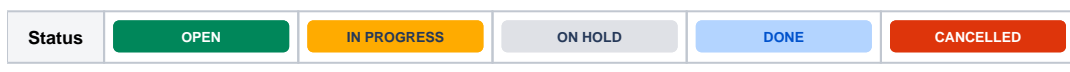

## Agenda Items

## START RECORDING

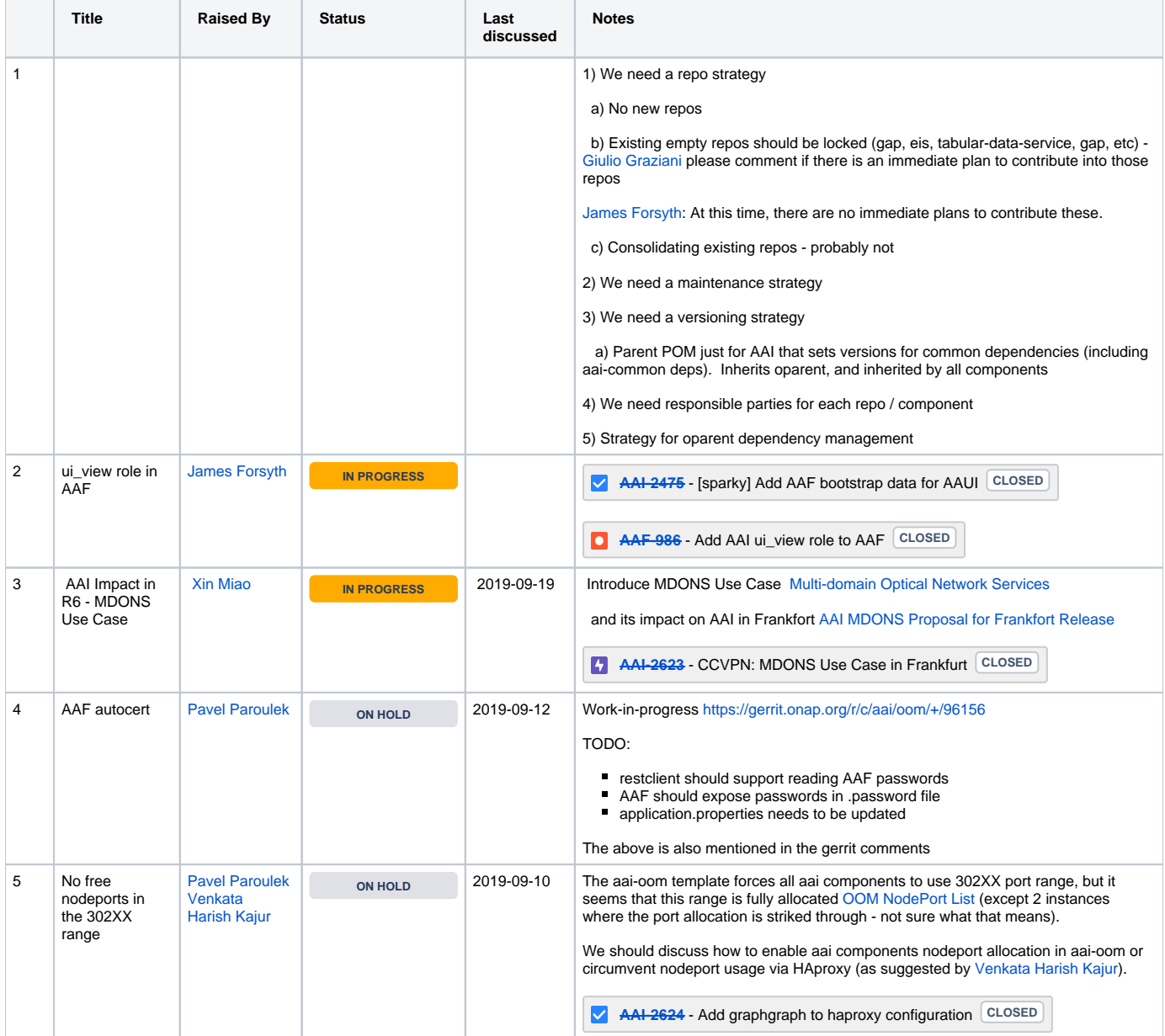

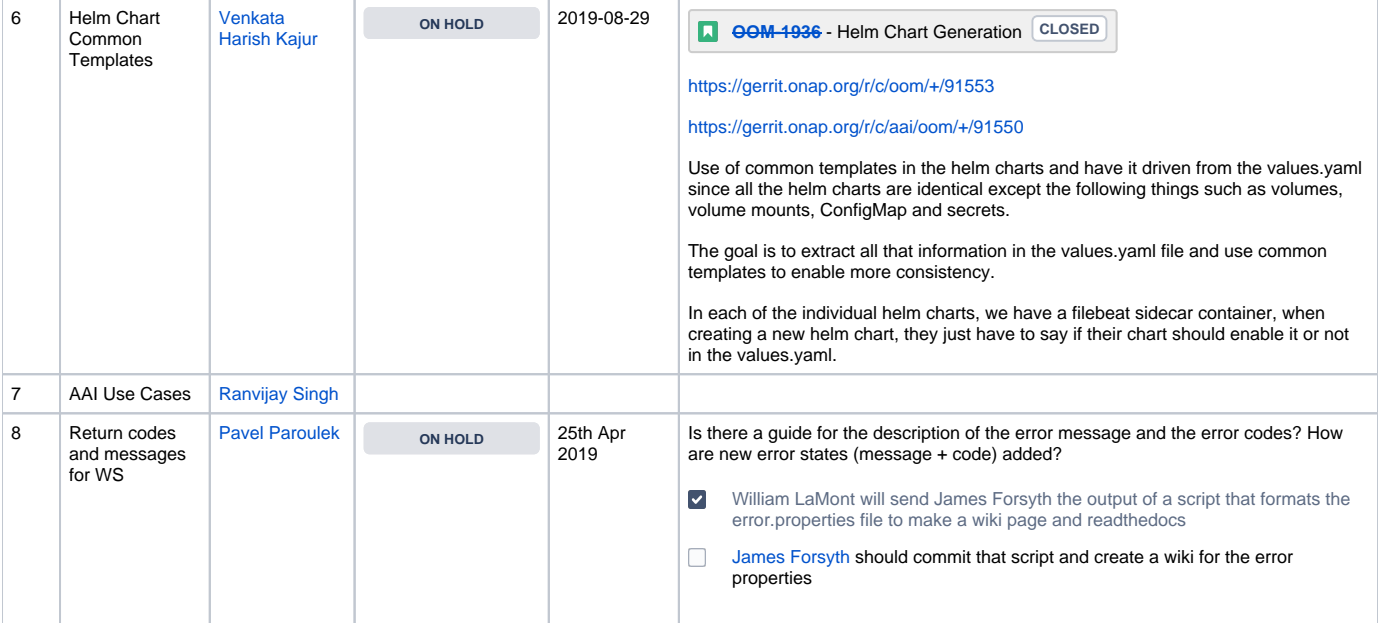